# GUIDE TO SUBMITTING 2024 PROGRAM DELIVERY PLANS

2024 CONTRACTING PROCESS

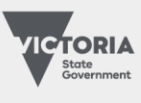

Jobs, Skills,<br>Industry<br>and Regions

## **TABLE OF CONTENTS**

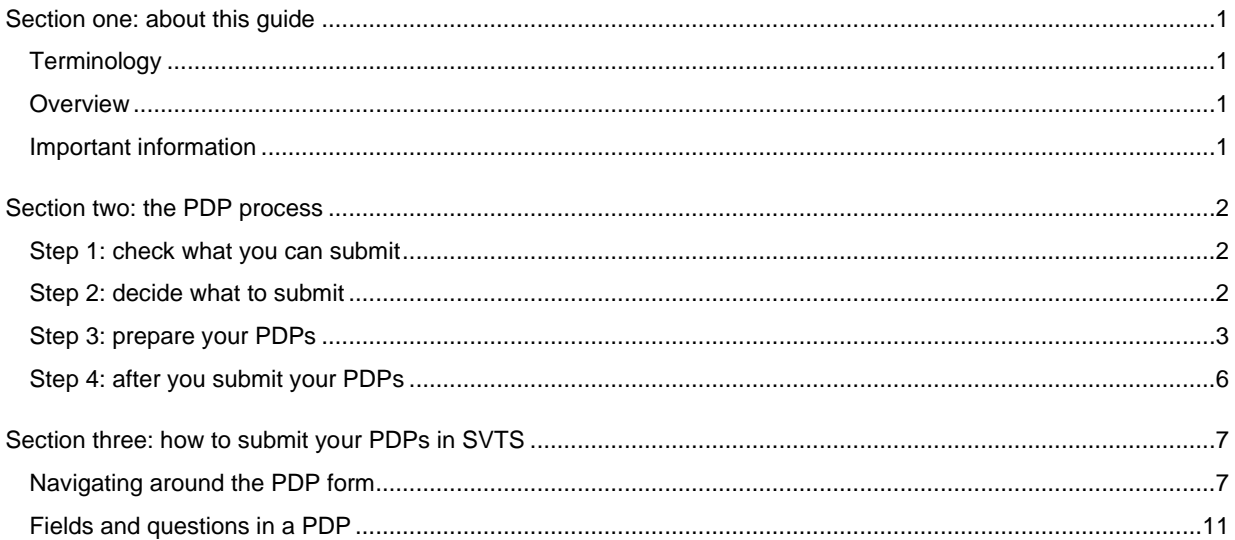

Department of Jobs, Skills, Industry and Regions, 121 Exhibition Street Melbourne Victoria 3000 © Copyright State of Victoria,

Department of Jobs, Skills, Industry and Regions 2023

Except for any logos, emblems, trademarks, artwork and photography this document is made available under the terms of the Creative Commons Attribution 3.0 Australia license.

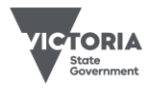

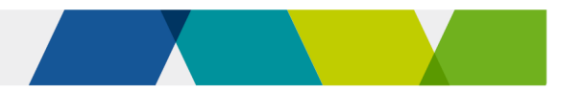

## <span id="page-2-0"></span>Section one: about this guide

## <span id="page-2-1"></span>**Terminology**

In this document:

'**we**', '**us**' or '**our'** means the Department of Jobs, Skills, Industry and Regions

'**you**' means a training provider that holds a 2023 Standard VET Funding Contract

### <span id="page-2-4"></span><span id="page-2-2"></span>**Overview**

To receive an offer for a 2024-25 VET Funding Contract (the 2024-25 contract), you must submit Program Delivery Plans (PDPs) for all training you want to deliver in 2024. We use PDPs to assess your capacity and capability to deliver the program, and to forecast training delivery for 2024. So, it's important your PDPs accurately reflect the nature and quantity of training you plan to deliver next year.

This guide explains the PDP process and how to submit your PDPs via the Skills Victoria Training System (SVTS).

## <span id="page-2-3"></span>Important information

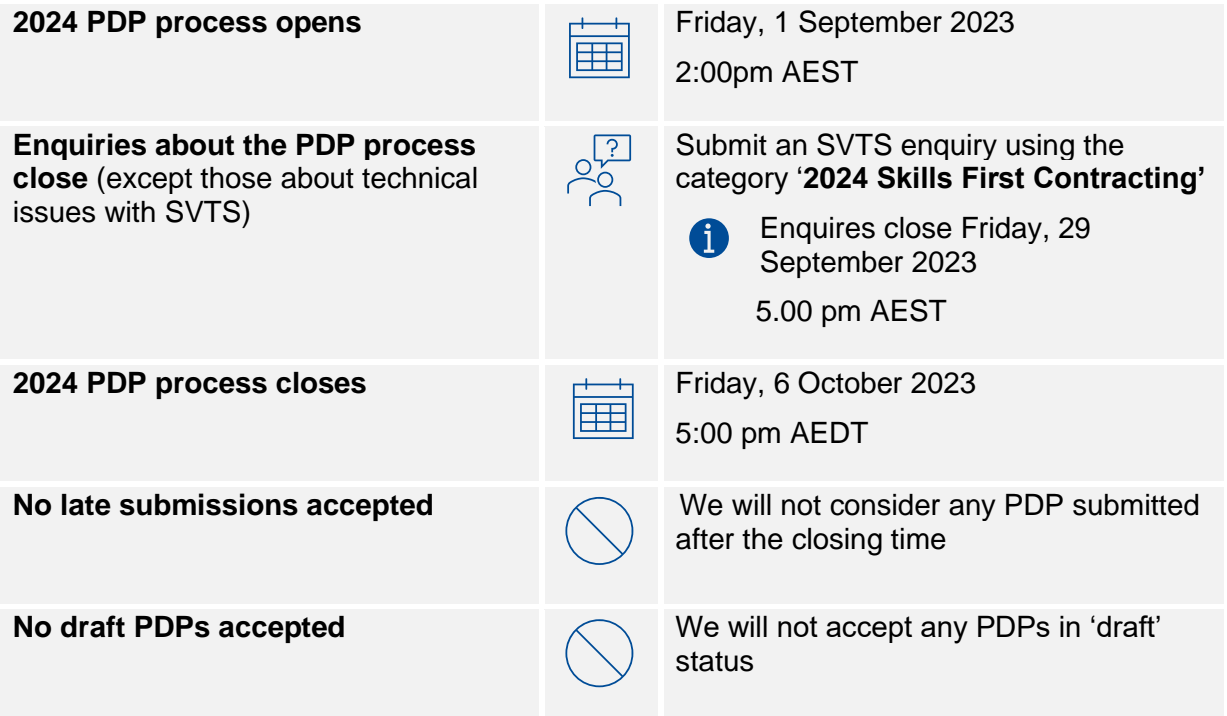

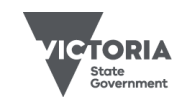

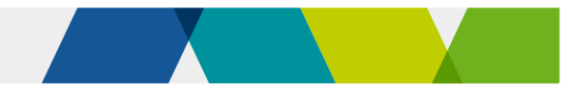

## <span id="page-3-0"></span>Section two: the PDP process

## <span id="page-3-1"></span>Step 1: check what you can submit

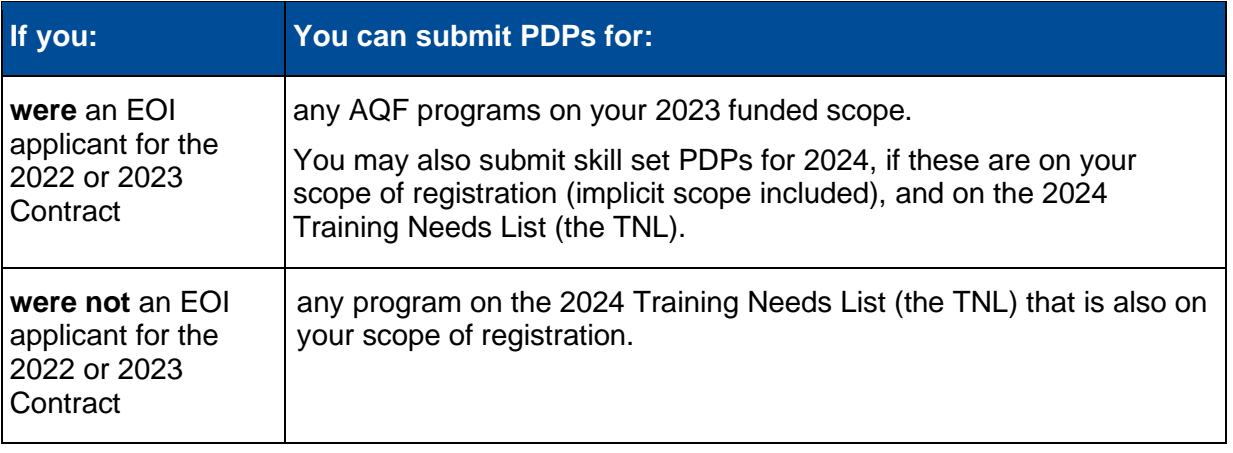

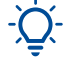

For 2024, you may now submit skill set PDPs even if you did not have commencement allocations for Skill sets in 2023.

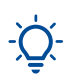

If a program is added to your scope of registration during the PDP process, there may be a delay in SVTS picking it up from training.gov.au. Please submit an SVTS enquiry if you can't create a PDP for such a program.

## <span id="page-3-2"></span>Step 2: decide what to submit

It's important that the training you intend to deliver aligns with jobs and training needs in Victoria. Your training must also align with the Skills First objectives. You'll need to consider this in deciding what you plan to deliver and briefly address how you will do this in your PDP form.

#### **2024 Training Needs List**

The Training Needs List is the new name for the programs we fund under Skills First.

It replaces the Funded Course List, Funded Skill Set List, and the Jobs and Training Needs Portal and combine them into one.

Use the list to consider both the amount of training we need by program and region and any change in expected growth for individual programs when developing your PDPs.

Also check the list for where we will only fund specific programs as apprenticeships or traineeships (in line with industry needs).

*Anticipated 2024 commencements – by program and region*

We've classified the expected 2024 commencement numbers by program and region and across 4 categories of demand – low, medium, high, and very high.

Expected commencements includes both Skills First and fee-for-service delivery. Some programs may have low expected training needs as they are 'niche'.

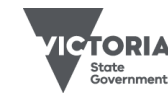

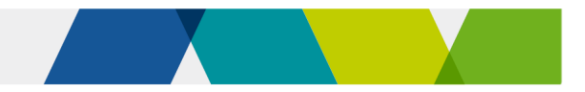

Expected number of commencements needed in programs in 2024:

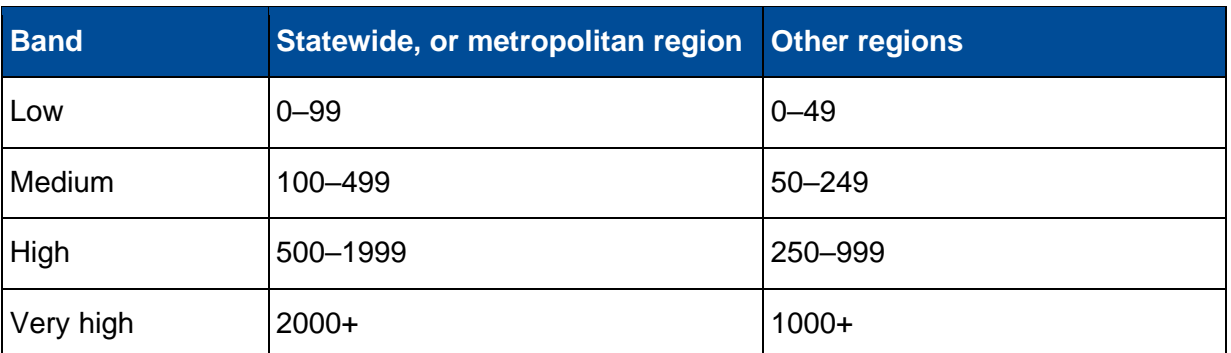

*Categorising the change in training need for 2024*

Using 4 categories, the Training Needs List shows where we anticipate a change in training need for programs, compared with 2022.

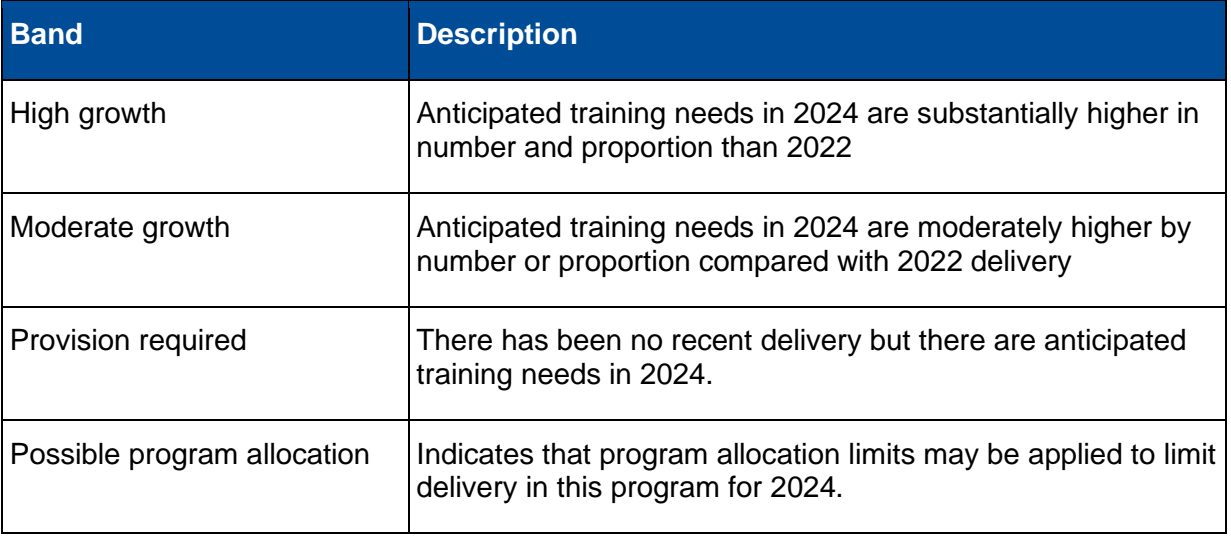

*Associated occupations and industries*

The Training Needs List includes occupations and industries associated with each program, where applicable.

Some programs aren't generally associated with an occupation, including foundation skills programs and skill sets. We have not estimated training needs for these programs. But, given they are integral to Victorian industry and community, you should consider them in your PDPs.

#### *Program allocations*

We've identified potential oversupply or lack of alignment to Skills First priorities in specific programs. We identify these programs in the Training Needs List.

We may decide to limit delivery in these programs in 2024 by making program allocations. It's important you consider this in your 2024 PDPs, as our analysis of them will inform our final decision on any program allocations.

### <span id="page-4-0"></span>Step 3: prepare your PDPs

This section includes important information about how to create your PDPs and what you need to include in them.

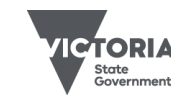

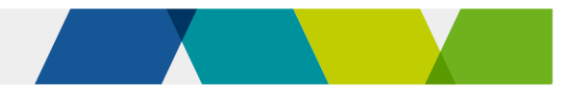

#### **Submit PDPs for all programs**

You must submit a PDP for each program you seek to deliver in 2024. Submit separate PDPs for:

- different enrolment types for the same AQF program (apprenticeship, traineeship or non-apprenticeship/traineeship)
- skill sets on the TNL
- programs that are part of a dual qualification
- programs that you deliver with more than one stream
- programs that are offered in more than one way, such as differences in the:
	- o alignment with objectives of Skills First
	- o duration and intensity of the program
	- o the methods and modes of training and assessment.

#### **How to create your PDPs in SVTS**

1. Use the pre-populated PDPs we've created based on your 2023 PDPs and funded scope.

Review and update any pre-populated PDPs before submitting them. You must ensure the information is accurate. We're not liable for any errors or mistakes.

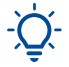

Pre-populated PDPs don't constitute our approval of them.

The 'Practical placement' and 'Victorian delivery location' fields may **NOT** be prepopulated this year. Please ensure that you review and re-populate these fields, if required, before submitting your PDPs. See further details in [Section Three: how](#page-8-0)  [to submit your PDPs in SVTS.](#page-8-0)

2. You can also create new PDPs.

#### **Supporting information**

#### *Training and assessment strategy (TAS)*

You **must** include the program's TAS with each PDP if you haven't reported any Skills First training in that program since 1 January 2023.

#### *Letters of support*

We highly encourage you to submit letters of support from employers and industry groups to show your connection with industry and local demand for a program. This is optional, but we consider these letters when deciding whether to include the program on your 2024 funded scope.

#### **Foundation skills programs**

We will roll over the 2023 Foundation Skills Approved Provider List.

If you want to be added to the Foundation Skills Approved Provider list, or to add a domain, you must submit PDPs for the programs you seek to deliver. We will assess and advise if we approve.

#### **Practical placements**

You must indicate if the training has a practical placement. Check training package requirements via [training.gov.au](https://training.gov.au/Home/Tga) for programs that have a mandatory practical placement.

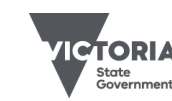

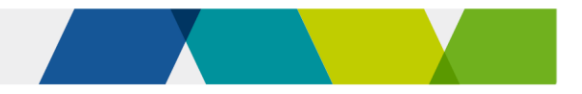

Where applicable, you must describe your process to support students to source and arrange their placement.

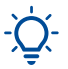

This section will not be pre-populated with your 2023 PDP data, please fill out this section for 2024.

#### **How we consider your 2023 funded scope**

When deciding your 2024 funded scope, we also consider your 2023 funded scope:

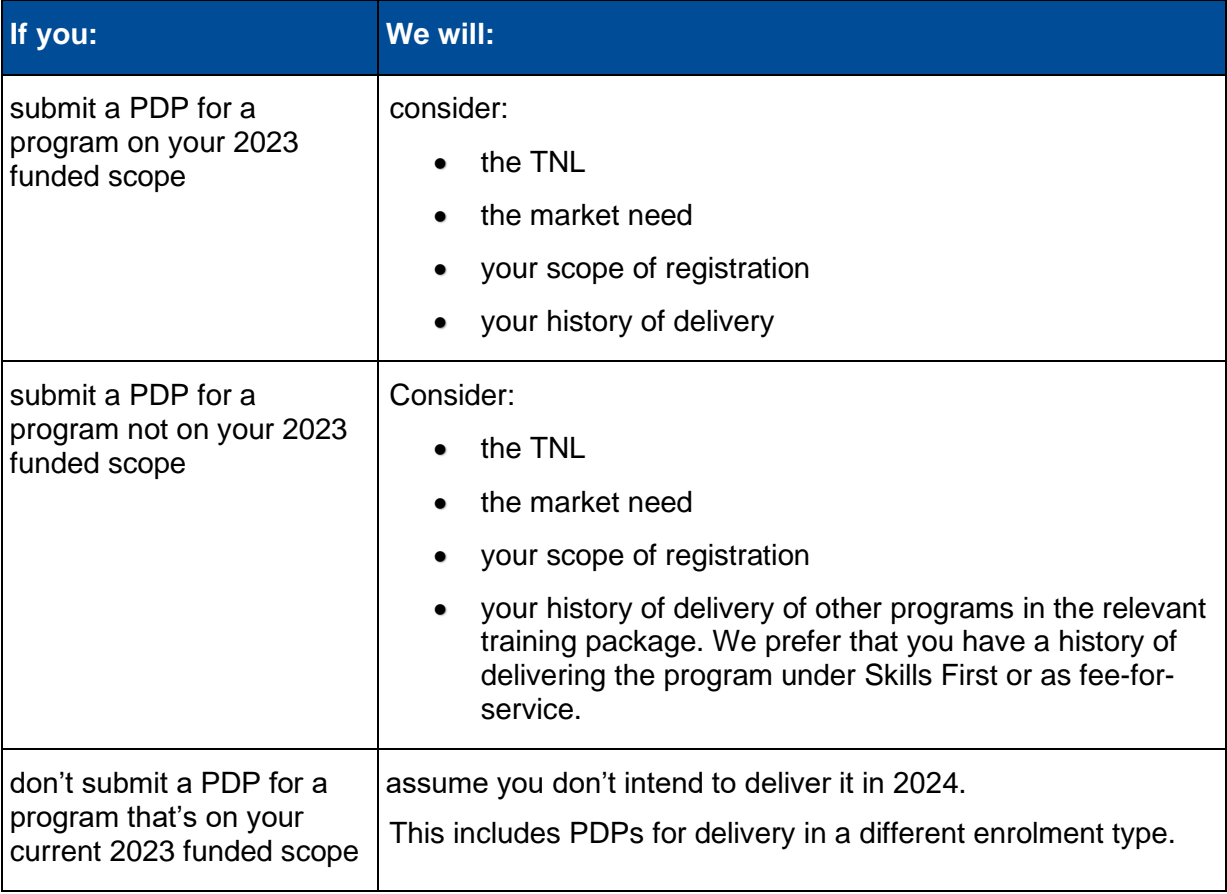

You should run the RTO funded scope report in the 'Reports' section of SVTS to check  $\bigcap$ if a program code and enrolment type has been added to your funded scope.

#### **Superseded and replaced programs**

#### *How these are treated on the Training Needs List*

Throughout the year, we will fund new programs that supersede old programs, after:

- the new program is published in the Victorian purchasing guides
- for apprenticeships and traineeships, the Victorian Registration and Qualifications Authority approves a funded program as a training scheme.

The 2024 Training Needs List is current up to August 2023. In January 2024, we will update it with changes between August and December 2023. We will update the Funded Programs Report throughout 2024.

We continue to fund superseded versions of programs, subject to the Australian Skills Quality Authority's transition dates.

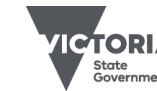

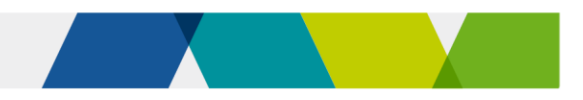

#### *How these are treated when we assess your PDPs*

We treat your PDPs as meaning not only the program code listed, but also any relevant superseding or superseded versions (funded for new commencements in 2024). If a program you seek to deliver is superseded or its accreditation period has ended, you can still submit a PDP for it, provided that:

- The superseded course is on your scope of registration **and** the transition period to the superseding program has not expired.
- The non-current accredited course was on your scope of registration at the time the accreditation period ended.

If you're unsure whether you meet these requirements, submit an SVTS enquiry as soon as possible.

If we approve your PDP for a certain program, we will add all funded versions of that program to your 2024 funded scope.

If a program is superseded by a new version, we will automatically add this to your funded scope once the new version is on both your scope of registration and the funded programs report.

### <span id="page-7-0"></span>Step 4: after you submit your PDPs

As mentioned in the ['Overview'](#page-2-4) section of this guide, we also use PDPs to forecast the training delivery for 2024. This includes whether it meets anticipated employment and training demand, government priorities and regional coverage. PDP data guides our decisions about your funded scope, commencement allocations and any program allocations for 2024.

We hope to advise you of an outcome by early December 2023.

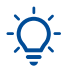

All decisions about funded scope, commencement allocations and program allocations are at our absolute discretion.

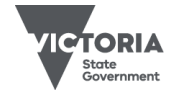

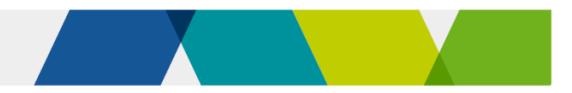

## Section three: how to submit your PDPs in SVTS

This section provides detailed instructions on how to fill out your 2024 PDPs and some useful tips to navigate drafting, saving, deleting, and duplicating your PDPs.

If you have difficulty accessing or navigating the PDPs on SVTS, please submit an enquiry via SVTS using the category '2024 Skills First Contracting'.

## Navigating around the PDP form

<span id="page-8-1"></span><span id="page-8-0"></span>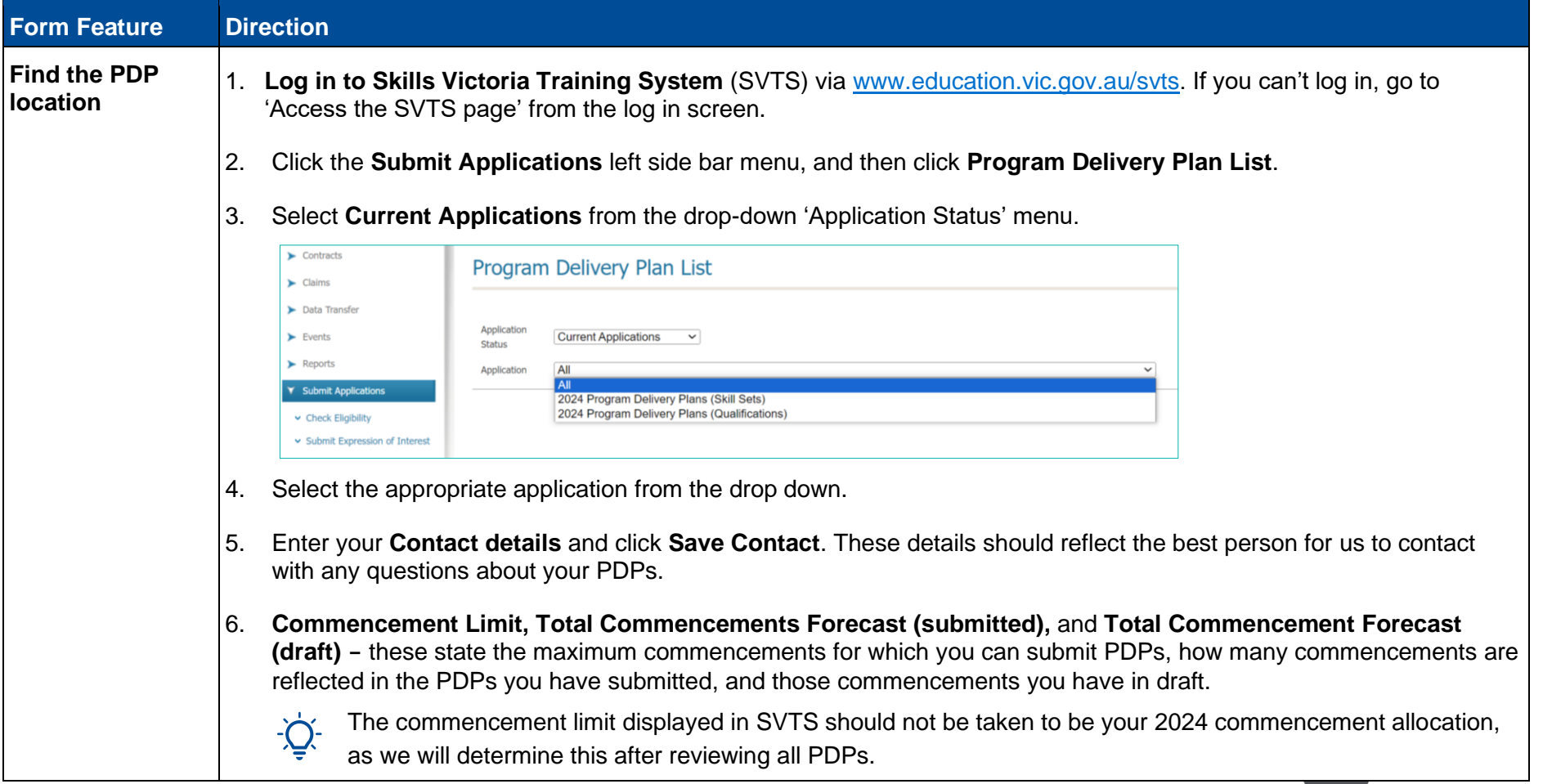

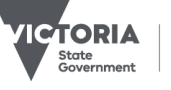

Jobs, Skills Industry

and Regions

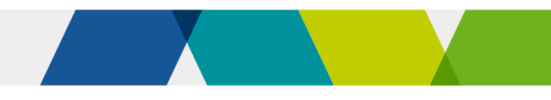

Jobs, Skills,<br>Industry<br>and Regions

**VICTORIA** 

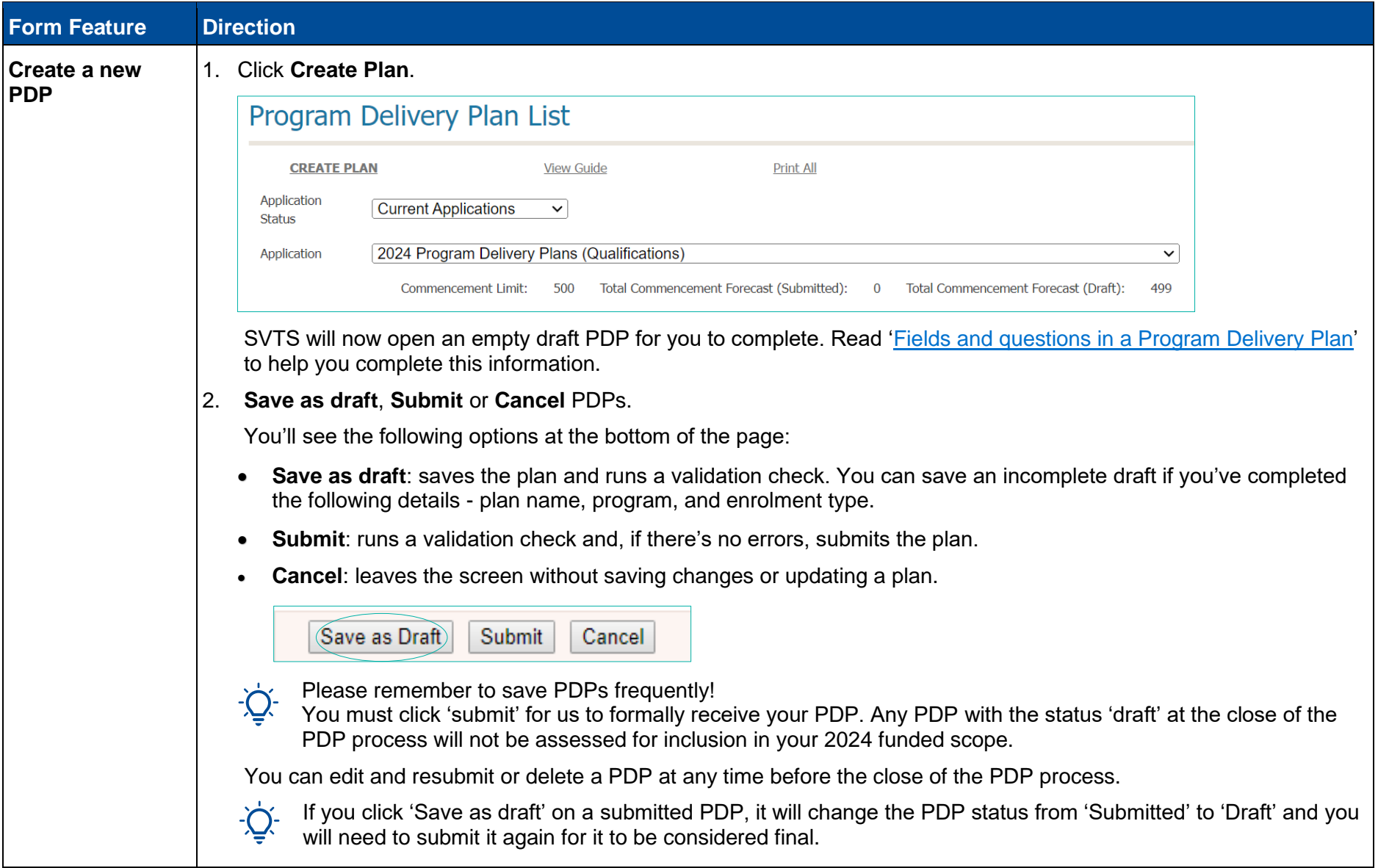

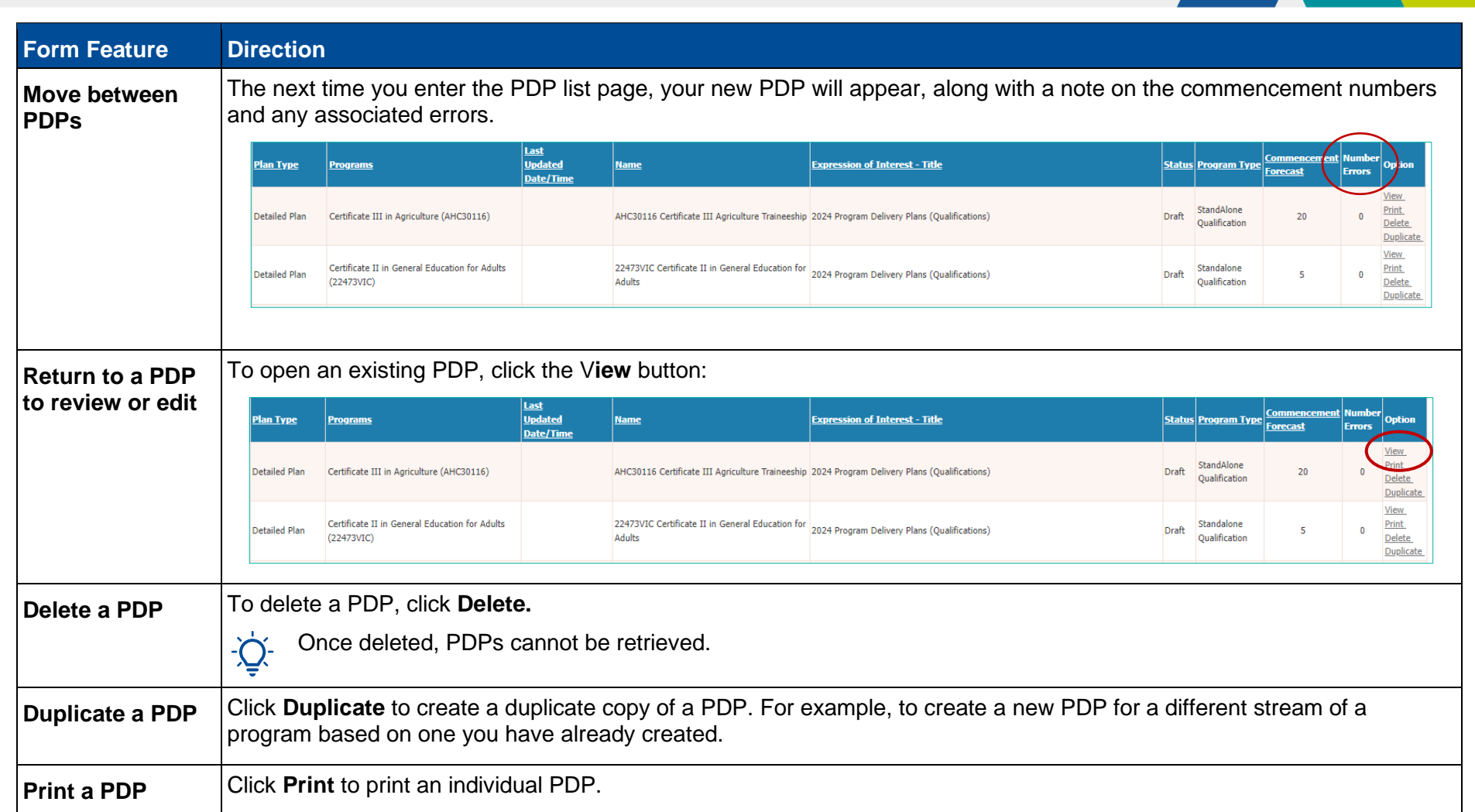

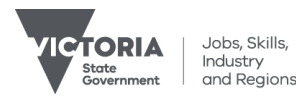

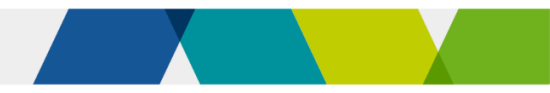

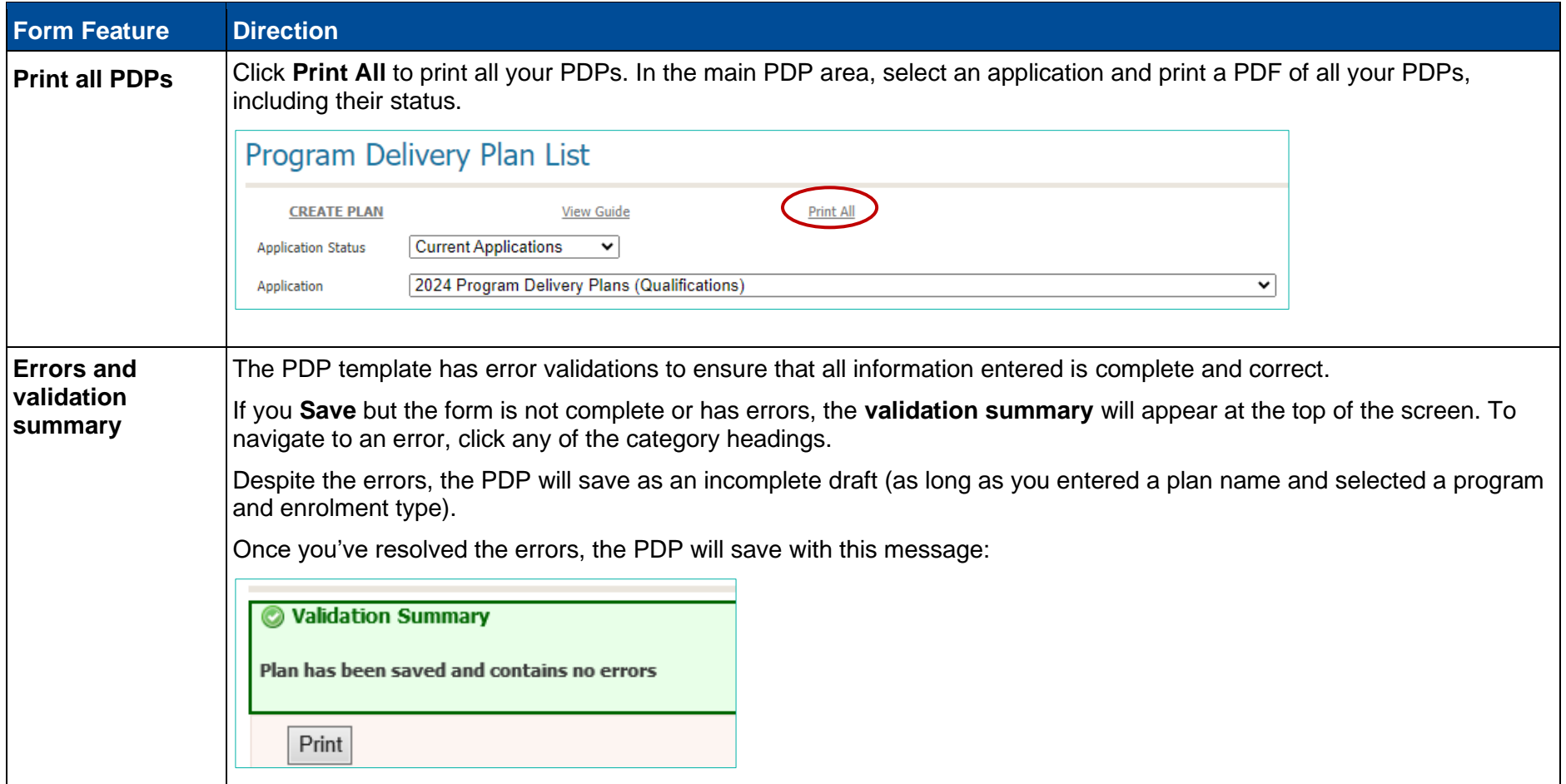

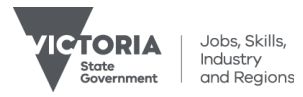

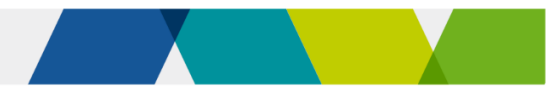

## <span id="page-12-1"></span>Fields and questions in a PDP

<span id="page-12-0"></span>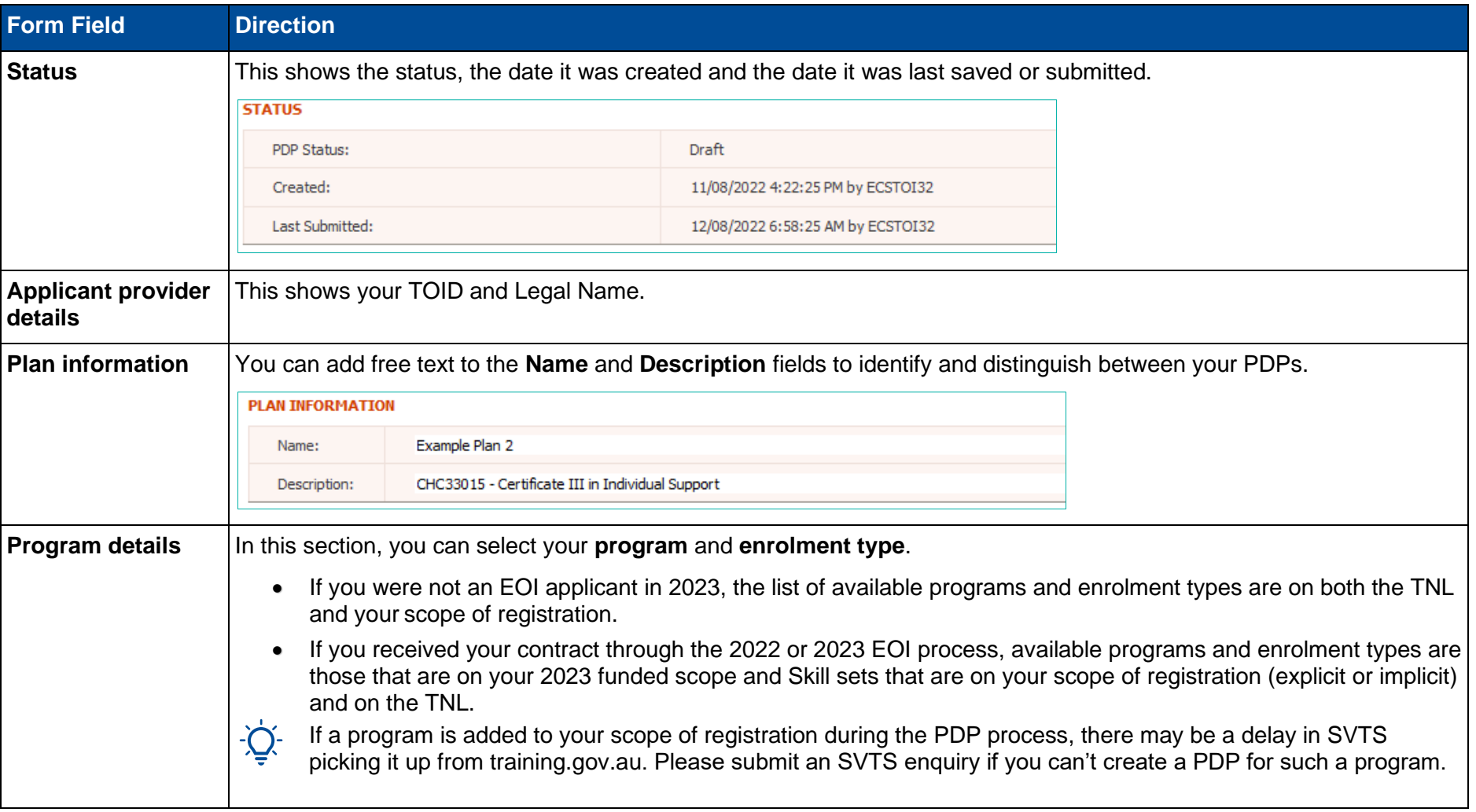

This section provides a guide to the types of information required in a PDP.

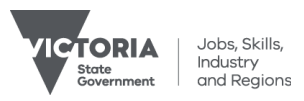

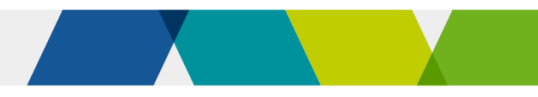

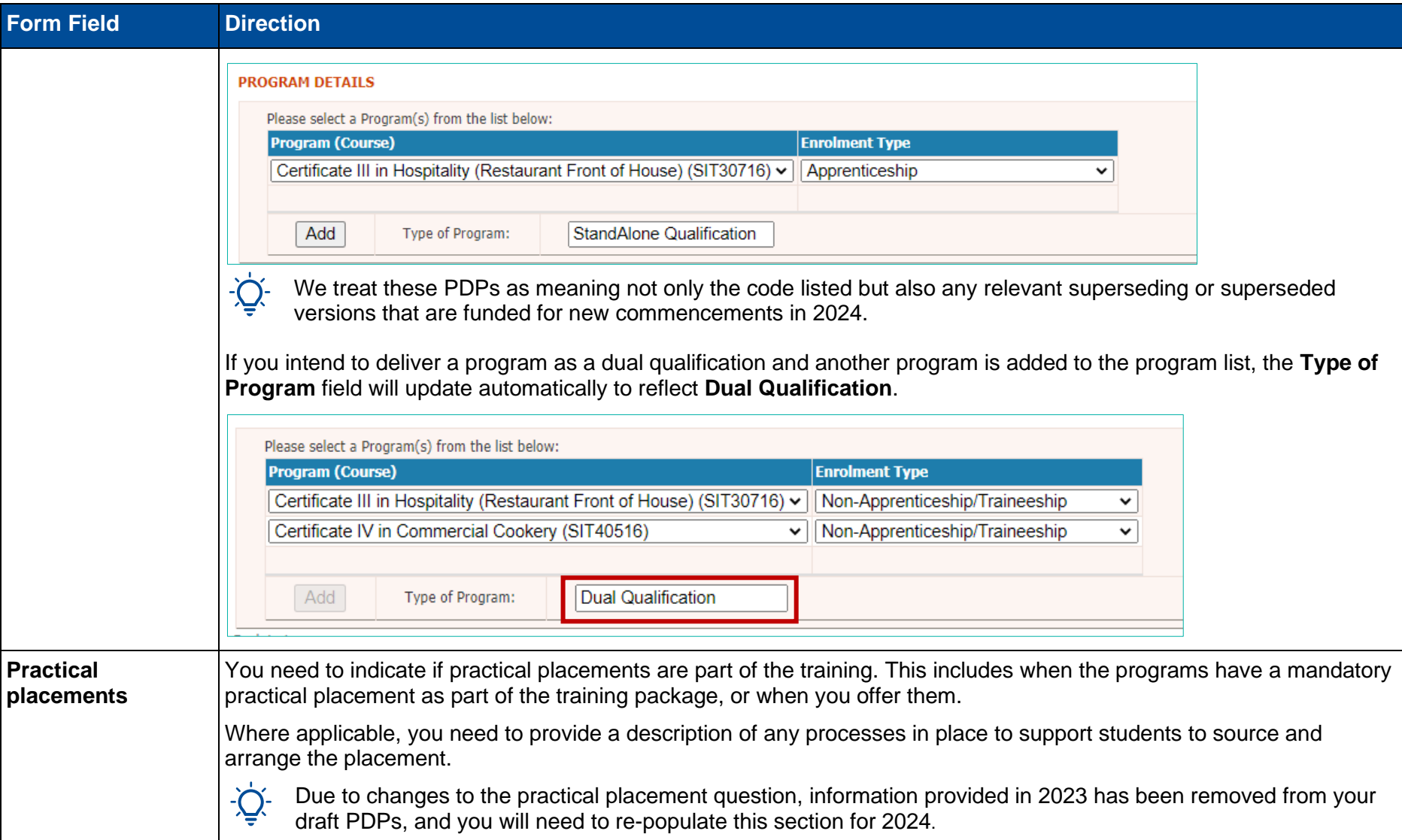

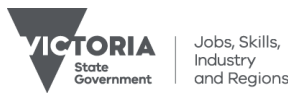

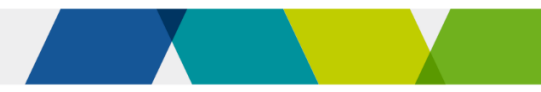

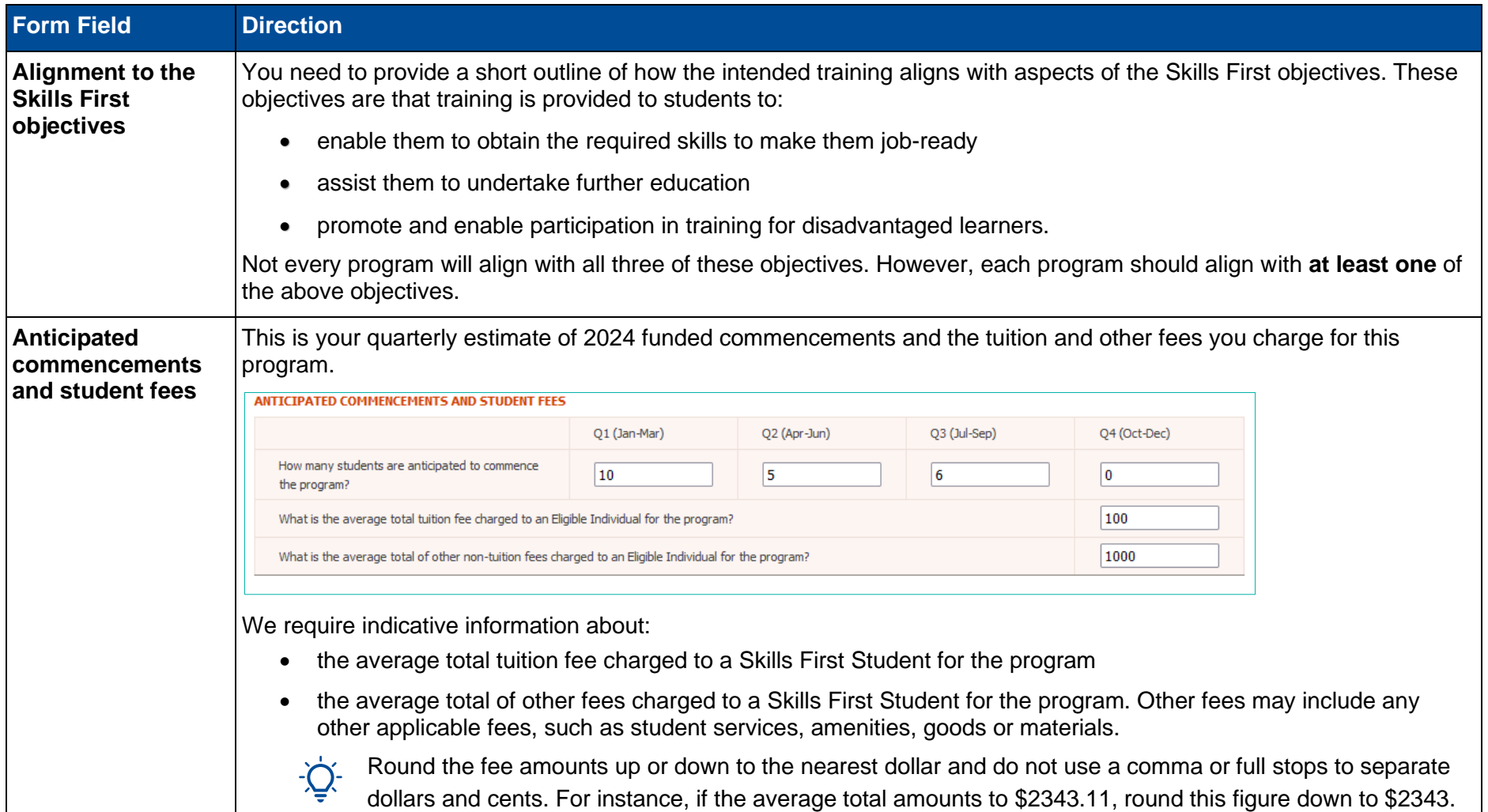

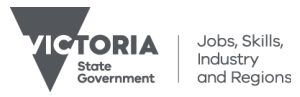

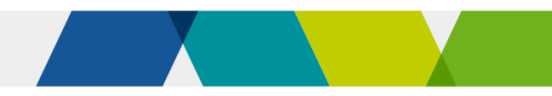

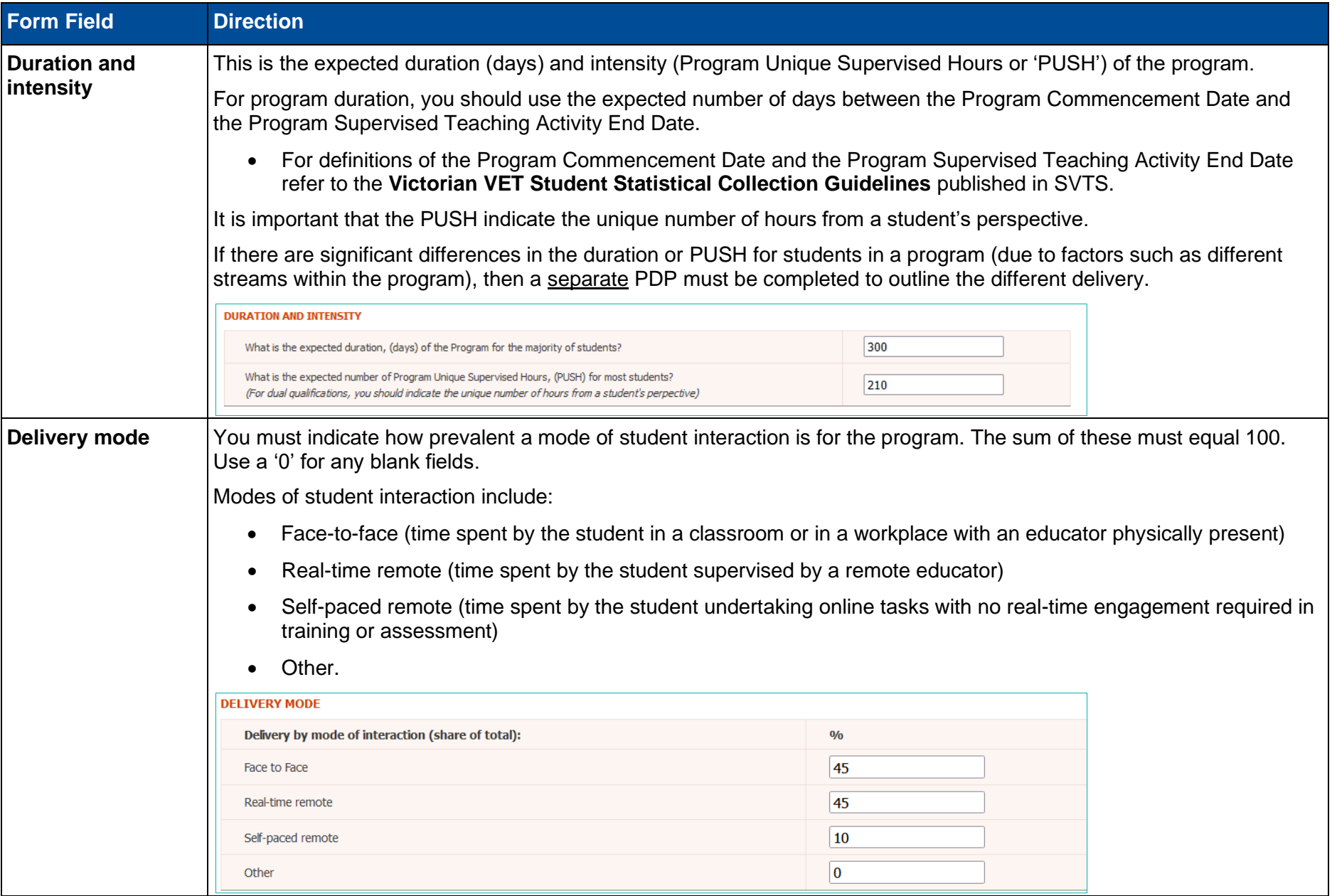

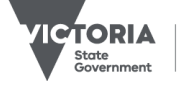

Jobs, Skills,<br>Industry<br>and Regions

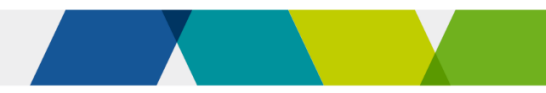

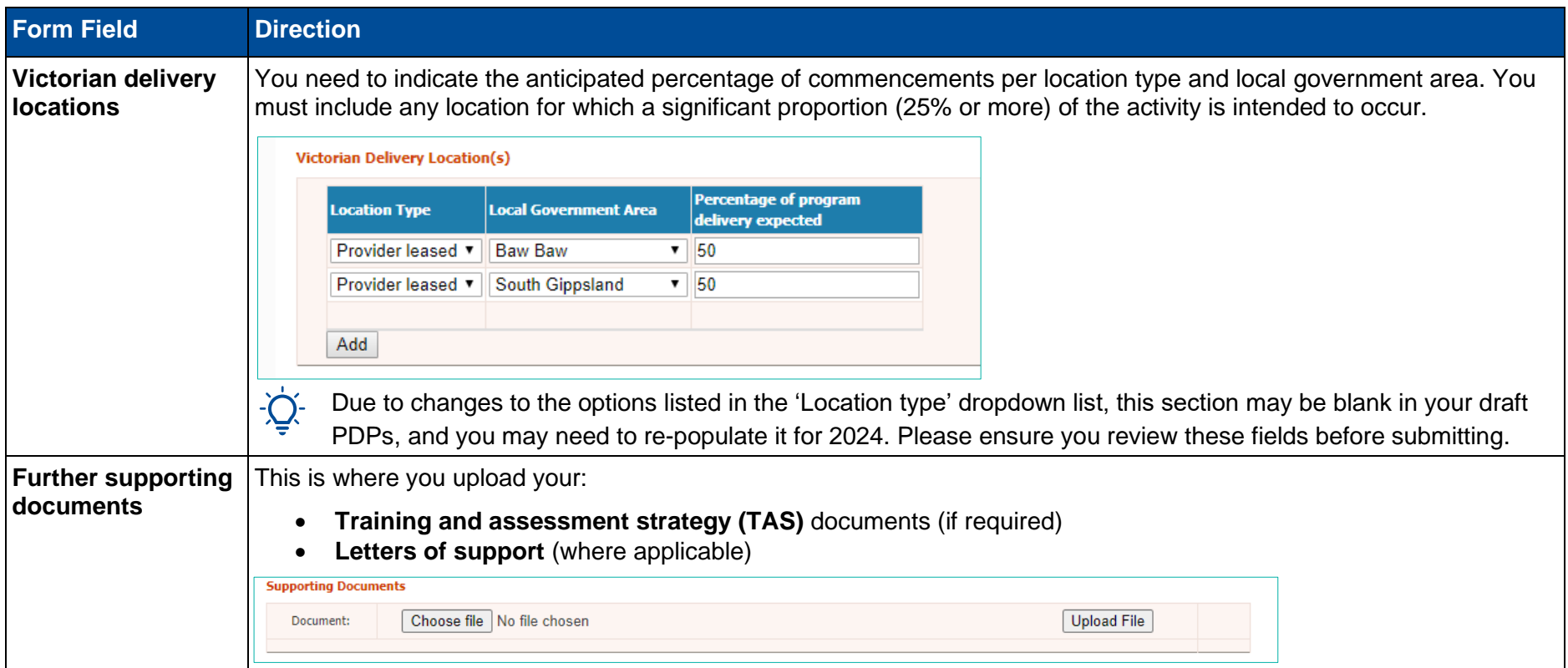

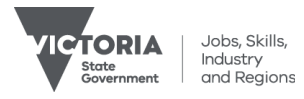